# **Резервное копирование информации**

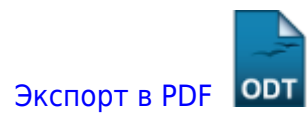

Дата создания: 2021/12/19 07:44 (C) mihanik

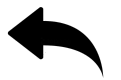

### **Лирическое отступление.**

Давно занимаюсь сопровождением информационных систем различных предприятий, давно сталкиваюсь с разными ситуациями, когда по разным причинам «рабочая информация» бывает повреждена настолько, что становится невозможным её использование. Соответственно, приходилось прибегать к восстановлению информации из резервной копии. Неоднократно.

Сразу скажу, что за более чем 20 (двадцать!) лет работы мной не было потеряно **НИ ОДНОЙ БАЗЫ ДАННЫХ** моих клиентов.

Соответственно, хочу описать основные принципы создания резервных копий, а также требования к организации резервного копирования.

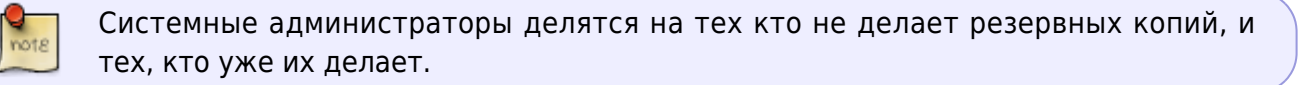

## **Типы резервных копий**

Для себя я выделяю два вида резервных копий: «горячая копия», «холодная копия».

К каждому типу резервной копии у меня свои требования.

### **"Горяча копия"**

Требования к резервной копии горячего типа:

- Создаётся так часто, как этого требует бизнес.
- Позволяет «откатиться» за минимальное количество времени (от нескольких минут до часа).
- Расположена на быстрых носителях и «близко» к «месту использования».

#### **Пояснения.**

Last update: 2022/06/03 12:19

#### **Расположена на быстрых носителях и "близко" к "месту использования".**

При возможности располагать горячую резервную копию следует или на том же сервере, где используется информация, или же на быстром сетевом хранилище, для связи с которым используются стандартные протоколы операционной системы. Например, **smb**, **cifs** и прочие.

panwww.newspayeawee.womposawee.webpwayerhttps:/wki.mhank.netdoku.php/kD1%88%D0%88%D0%87%D0%88%D0%88%D0%88%DD%88%DD%85%DD%85%DD%85%DD%85%DD%88%DD%8E%DD%8E%DD%8E%DD%8E%DD%8E%DD%8E%DD%8E%DD%8E%DD%8E%DD%8E%DD%8E%DD%8E%DD%8E%DD

#### **Плюсы**:

- «Близкое расположение» и использование стандартных протоколов обеспечит максимальную скорость создания резервной копии;
- Скорость восстановления информации из горячей резервной копии будет максимальной.

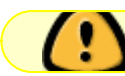

Конечно, в этом есть несколько минусов.

#### **Минусы**:

- Если копия расположена прямо на сервере, то это требует наличие достаточного пространства на дисках, что не всегда возможно;
- Использование стандартных протоколов не защитит от воздействия вирусовшифрователей или от «ручного повреждения» резервной копии злоумышленником.

#### **Позволяет "откатиться" за минимальное количество времени (от нескольких минут до часа).**

Тут пояснять нечего. Если копия «рядом», то и восстановить информацию из неё будет просто и быстро.

#### **Создаётся так часто, как этого требует бизнес.**

Тут тоже пояснять нечего.

### **"Холодная копия"**

Требования к резервной копии холодного типа:

- Создаётся так часто, как этого требует бизнес.
- Позволяет уверенно «откатиться» на нужную дату.
- Расположена НЕ на том же сервере, где используется информация.
- При создании копии используются НЕСТАНДАРТНЫЕ протоколы, которые операционная система не поддерживает нативно.

#### **Пояснения.**

**Создаётся так часто, как этого требует бизнес.**

Пояснений не требует.

**Позволяет уверенно "откатиться" на нужную дату.**

Система резервного копирования должна обеспечивать [консистентность](https://wiki.mihanik.net/lib/exe/fetch.php?tok=06a46c&media=https%3A%2F%2Fru.wikipedia.org%2Fwiki%2F%25D0%25A1%25D0%25BE%25D0%25B3%25D0%25BB%25D0%25B0%25D1%2581%25D0%25BE%25D0%25B2%25D0%25B0%25D0%25BD%25D0%25BD%25D0%25BE%25D1%2581%25D1%2582%25D1%258C_%25D0%25B4%25D0%25B0%25D0%25BD%25D0%25BD%25D1%258B%25D1%2585) резервной копии, и, в случае её повреждения, возможность автоматизированной её «починки». Другими словами, мы должны быть уверены в том, что холодная резервная копия **НЕ ПОВРЕЖДЕНА**.

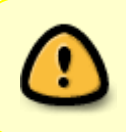

Это не освобождает нас от регулярного проведения тестового восстановления информации из резервной копии с последующей проверкой на корректность/работоспособность

**Расположена НЕ на том же сервере, где используется информация.**

Тут всё просто. Это на тот случай, если в «основной» сервер попадёт «ядрёная бомба», сгорит материнская плата или «стуканут» диски локального файлового хранилища.

**При создании копии используются НЕСТАНДАРТНЫЕ протоколы, которые операционная система не поддерживает нативно.**

Например, если вы используете ОС Windows, то лучше использовать протоколы FTP, SSH и прочие.

Это сделает невозможным повреждение резервной копии **вирусом-шифрователем** и **ЗНАЧИТЕЛЬНО ЗАТРУДНИТ** ручное повреждение информации злоумышленником в случае его несанкционированного проникновения на сервер.

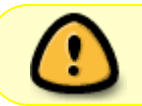

Однако! Не стоит забывать, что логины и пароли от таких «нестандартных подключений» следует хранить в полной тайне.

# **Как это обычно делаю я.**

Горячую копию я делаю при помощи простейших операций.

- Выгрузка базы 1С в DT-файл.
- Создание резервных копий СУБД встроенными средствами.
- Простое копирование файлов с «архивную папку». (Возможно, с применением архиватора)
- и т.п..

Last update: 2022/06/03 12:19

[Холодную копию в](https://wiki.mihanik.net/lib/exe/fetch.php?tok=abef69&media=https%3A%2F%2Fwww.duplicati.com%2F) Windows я делаю при помощи

Duplicati

panwww.newspayeawee.womposawee.webpwayerhttps:/wki.mhank.netdoku.php/kD1%88%D0%88%D0%87%D0%88%D0%88%D0%88%DD%88%DD%85%DD%85%DD%85%DD%85%DD%88%DD%8E%DD%8E%DD%8E%DD%8E%DD%8E%DD%8E%DD%8E%DD%8E%DD%8E%DD%8E%DD%8E%DD%8E%DD%8E%DD

[, а в](https://wiki.mihanik.net/lib/exe/fetch.php?tok=6f522c&media=https%3A%2F%2Fduplicity.gitlab.io%2Fduplicity-web%2F) Linux при помощи

**Duplicity** 

Обе программы используют похожий подход к созданию резервной копии, обе позволяют создавать очень гибкие планы создания резервных копий, обе используют дедупликацию данных, что значительно уменьшает размеры резервной копии.

Очень рекомендую!

Про Duplicity можете почитать тут: <https://habr.com/ru/company/selectel/blog/211170/>или на официальном сайте.

Про Duplicati тут:<https://ru.wikipedia.org/wiki/Duplicati> или на официальном сайте.

Программы замечательные.

За всё время их использования ни разу не подвели!

#### ↑ Наверх ↑

В моей WIKI постоянно ведётся какая-то работа со статьями. Если у вас возникли вопросы или замечания, можете их отправлять на почту **support@mihanik.net**

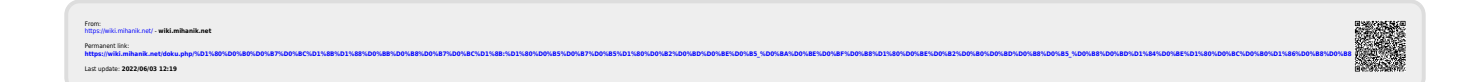